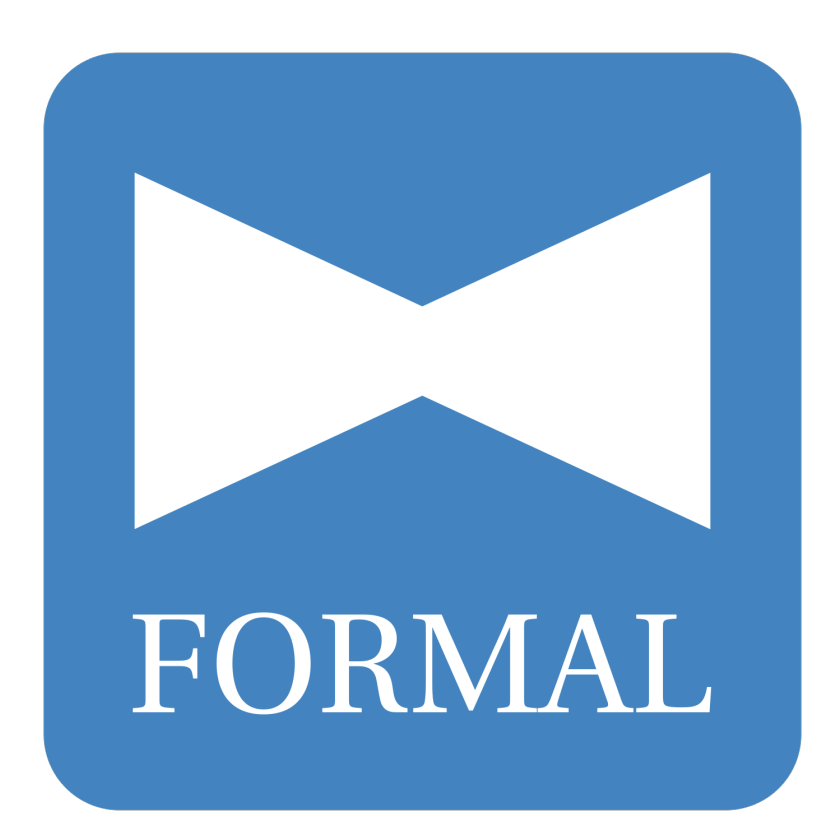

# **Formal Documentation**

*Release 0.6.5*

**Formal Contributors**

**Sep 01, 2019**

# **Contents**

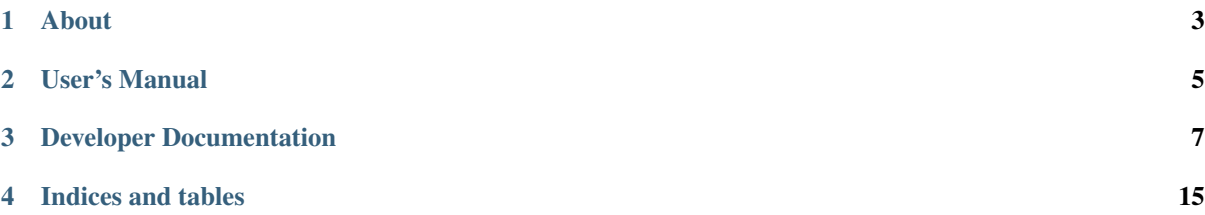

Version 0.6 Release 0.6.5 Date Sep 01, 2019

About

# <span id="page-6-0"></span>**1.1 About: Formal**

# User's Manual

# <span id="page-8-0"></span>**2.1 Formal User's Manual**

Welcome to the Formal Users Manual! This part of the documentation explains how to work with Formal and use the core modules.

## **2.1.1 Detailed Feature Overview**

## Developer Documentation

## <span id="page-10-0"></span>**3.1 How to help the project?**

Glad to see you're interested in helping out the project!

Generally, you can [ping riot](mailto:riot@c-base.org) if you want to help out and don't exactly know where to start.

Here, we list a few possible opportunities where you can help us and become part of the driving community:

### **3.1.1 Communication**

People need to be more aware of this project as it may be of great value to them. If you're interested in spreading the word and getting people involved, you're very welcome to do so. Again, please [ping riot](mailto:riot@c-base.org) to get crucial info on how to do so.

### **3.1.2 Testing**

There are various degrees to which you can test the project:

- Check the installation processes if they actually work on your platform and everything installs smoothly
- Test-drive your installation
- Build and extend parts of the automatic testing infrastructure
- Optimize and extend the continuous integration infrastructure

### **3.1.3 Documentation**

A lot of documentation is still missing. If you're interested in writing documentation, you should be familiar with the two core tools we use for generating our documentation:

- [reStructured Text formatting](http://www.sphinx-doc.org/en/stable/rest.html)
- [Sphinx](http://www.sphinx-doc.org/en/stable/index.html)

We still need a lot of module, core framework and source code documentation, so there's ample opportunities in this field.

### **3.1.4 Translations**

Most of (if not all) parts of the project can be translated and are waiting for your help. You can use [Transifex](https://www.transifex.com/hackerfleet-community/formal/) to translate all the strings we have or work with your favourite PO Editor. Have a look at *[Translating Formal](#page-15-0)* for more details.

# **3.2 Developer Guidelines**

This is the rather dry material for new software developers:

### **3.2.1 Development Introduction**

Here's how we do things in Formal...

If you're looking for instructions on how to set up a development environment, please check out *[the workflow](#page-12-0) [documentation](#page-12-0)*.

#### **Communication**

- '#hackerfleet IRC Channel'\_ on the [FreeNode IRC Network](http://freenode.net)
- [Issue Tracker](https://github.com/isomeric/formal/issues) located at *https://github.com/isomeric/formal/issues*

Note: If you are familiar with [IRC](http://en.wikipedia.org/wiki/Internet_Relay_Chat) and use your own IRC Client then connect to the FreeNode Network and /join #hackerfleet.

#### **Standards**

We use the following coding standards:

• [PEP-008](http://www.python.org/dev/peps/pep-0008/)

We also lint our codebase with the following tools:

- [pyflakes](https://pypi.python.org/pypi/pyflakes)
- [pep8](https://pypi.python.org/pypi/pep8)
- [mccabe](https://pypi.python.org/pypi/mccabe/0.2.1)

Please ensure your Development IDE or Editor has the above linters and checkers in place and enabled.

Alternatively you can use the following command line tool:

• [flake8](https://pypi.python.org/pypi/flake8)

#### **Tools**

We use the following tools to develop Formal and share code:

- Code Sharing: [Git](https://git-scm.com/)
- Code Hosting and Bug Reporting: [GitHub](https://github.com/isomeric/formal)
- Issue Tracker: [Issue Tracker](https://github.com/isomeric/formal/issues)
- Documentation Hosting: [Read the Docs](http://formal.readthedocs.org)
- Package Hosting: [Python Package Index \(PyPi\)](http://pypi.python.org/pypi/formal)
- Continuous Integration: [Travis CI](https://travis-ci.org/isomeric/formal)
- Code Quality: [Landscape](https://landscape.io/github/isomeric/formal/)
- Translations: [Transifex](https://www.transifex.com/hackerfleet-community/formal/)

We strongly suggest familiarizing with all of them, to make sure you understand our CI.

Big thanks to all of these magnificent and free-for-opensource services!

### **3.2.2 Contributing to Formal**

Here's how you can contribute to Formal

### **Submitting Bug Reports**

We welcome all bug reports. We do however prefer bug reports in a clear and concise form with repeatable steps. One of the best ways you can report a bug to us is by writing a unit test (//similar to the ones in our tests//) so that we can verify the bug, fix it and commit the fix along with the test.

To submit a bug report, please [Create an Issue](https://github.com/isomeric/formal/issues/new)

#### **Writing new tests**

We're not perfect, and we're still writing more tests to ensure quality code. If you'd like to help, please [Fork](https://github.com/isomeric/formal/#fork-destination-box) [Formal,](https://github.com/isomeric/formal/#fork-destination-box) write more tests that cover more of our code base and submit a [Pull Request.](https://github.com/isomeric/formal/compare/) Many Thanks!

#### **Adding New Features**

If you'd like to see a new feature added to Formal, then we'd like to hear about it~ We would like to see some discussion around any new features as well as valid use-cases. To start the discussions off, please either:

- [Chat with us](http://webchat.freenode.net/?randomnick=1&channels=hackerfleet&uio=d4) on #hackerfleet on the FreeNode IRC Network
	- or
- [Create an Issue](https://github.com/isomeric/formal/issues/new)

### <span id="page-12-0"></span>**3.2.3 Setting up a Formal Development Environment**

This is the recommended way to setup a development environment for developing Formal.

### **Getting Started**

Here is a summary of the steps to your own development environment:

- 1. [Fork Formal](https://github.com/isomeric/formal#fork-destination-box) (*if you haven't done so already*)
- 2. Clone your forked repository using [Git](https://git-scm.com/)
- 3. Create a virtual environment
- 4. Install formal
- 5. Run tests

And you're done!

#### **Setup**

The setup guide shall aid you in setting up a development environment for all purposes and facettes of Formal development. It is split up in a few parts and a common basic installation.

#### **Get the sourcecode**

After forking the repository, clone it to your local machine:

```
git clone git@github.com:yourgithubaccount/formal.git ~/src/formal
```
#### **Setting up a basic development Instance**

First install the management tool:

```
cd ~/src/formal
python setup.py install
```
This installs basic dependencies and Formal itself.

### **3.2.4 Development Processes**

We document all our internal development processes here so you know exactly how we work and what to expect. If you find any issues or problems, please let us know!

#### **Software Development Life Cycle (SDLC)**

We employ the use of the [SCRUM Agile Process](http://en.wikipedia.org/wiki/Scrum_(development)) and use our [Issue Tracker](https://github.com/isomeric/formal/issues) to track features, bugs, chores and releases. If you wish to contribute to Formal, please familiarize yourself with SCRUM and [GitHub's Issue Tracker.](https://github.com)

#### **Bug Reports**

- New Bug Reports are submitted via: <https://github.com/isomeric/formal/issues>
- Confirmation and Discussion of all New Bug Reports.
- Once confirmed, a new Bug is raised in our [Issue Tracker](https://github.com/isomeric/formal/issues)
- An appropriate milestone will be set (*depending on current milestone's schedule and resources*)
- A unit test developed that demonstrates the bug's failure.
- A fix developed that passes the unit test and breaks no others.
- A [New Pull Request](https://github.com/isomeric/formal/compare/) created with the fix.

This should contain: - A new or modified unit test. - A patch that fixes the bug ensuring all unit tests pass. - The [Change Log](https://github.com/isomeric/formal/tree/master/CHANGES.rst) updated. - Appropriate documentation updated.

• The [Pull Request](https://github.com/isomeric/formal/pulls) is reviewed and approved by at least two other developers.

#### **Feature Requests**

- New Feature Requests are submitted via: <https://github.com/isomeric/formal/issues>
- Confirmation and Discussion of all New Feature Requests.
- Once confirmed, a new Feature is raised in our [Issue Tracker](https://github.com/isomeric/formal/issues)
- An appropriate milestone will be set (*depending on current milestone's schedule and resources*)
- A unit test developed that demonstrates the new feature.
- The new feature developed that passes the unit test and breaks no others.
- A [New Pull Request](https://github.com/isomeric/formal/compare/) created with the fix.

This must contains: - A new or modified unit test. - A patch that implements the new feature ensuring all unit tests pass. - The [Change Log](https://github.com/isomeric/formal/tree/master/CHANGES.rst) updated. - Appropriate documentation updated.

• The [Pull Request](https://github.com/isomeric/formal/pulls) is reviewed and approved by at least two other developers.

#### **Writing new Code**

- Submit a [New Issue](https://github.com/isomeric/formal/issues/new)
- Write your code.
- Use [flake8](http://pypi.python.org/pypi/flake8) to ensure code quality.
- Run the tests:

#### tox

- Ensure any new or modified code does not break existing unit tests.
- Update any relevant doc strings or documentation.
- Update the [Change Log](https://github.com/isomeric/formal/tree/master/CHANGES.rst) appropriately.
- Submit a [New Pull Request.](https://github.com/isomeric/formal/compare/)

#### **Running the Tests**

To run the tests you will need the following installed:

- [tox](http://codespeak.net/tox/) installed as well as
- [pytest-cov](http://pypi.python.org/pypi/pytest-cov)
- [pytest](http://pytest.org/latest/)

All of these can be installed via pip install -r requirements-dev.txt.

Please also ensure - if you can - that you you have all supported versions of Python that Formal supports installed in your local environment.

To run the tests:

tox

### **3.2.5 Development Standards**

We aim for the following development standards:

#### **Cyclomatic Complexity**

• Code Complexity shall not exceed 10

See: [Limiting Cyclomatic Complexity](http://en.wikipedia.org/wiki/Cyclomatic_complexity#Limiting_complexity_during_development)

### **Coding Style**

Note: We do accept "black" formatting.

- Code shall confirm to the [PEP8](http://legacy.python.org/dev/peps/pep-0008/) Style Guide.
- Doc Strings shall confirm to the [PEP257](http://legacy.python.org/dev/peps/pep-0257/) Convention.

Note: Arguments, Keyword Arguments, Return and Exceptions must be documented with the appropriate Sphinx [Python Domain.](http://sphinx-doc.org/latest/domains.html#the-python-domain)

#### **Revision History**

- Commits shall be small tangible pieces of work. Each commit must be concise and manageable. Large changes are to be done over smaller commits.
- There shall be no commit squashing.
- Rebase your changes as often as you can.

#### **Unit Tests**

• Every new feature and bug fix must be accompanied with a unit test. (*The only exception to this are minor trivial changes*).

### <span id="page-15-0"></span>**3.2.6 Translating Formal**

To translate Formal, you can use [Transifex](https://www.transifex.com/isomeric-community/formal/) or any PO editor of your choice.

## <span id="page-15-1"></span>**3.3 Recent Changes**

- Updated by *ri0t* at *2019-09-01 20:37:04*
- Construct short version from tuple by *ri0t* at *2019-09-01 20:22:17*
- Fixed license and version\_info string by *ri0t* at *2019-09-01 20:22:02*
- Removed future interpreter by *ri0t* at *2019-09-01 20:21:43*
- Removed 3.3 interpreter by *ri0t* at *2019-09-01 19:31:35*
- Reformatted by *ri0t* at *2019-09-01 19:25:45*
- Minor cleanups and reformatting by *ri0t* at *2019-09-01 19:25:40*
- Added sphinx documentation by *ri0t* at *2019-09-01 19:25:35*
- Added tox configuration by *ri0t* at *2019-09-01 19:25:15*
- Updated travis for newer interpreters and pytest infrastructure by *ri0t* at *2019-09-01 19:24:46*

## **3.4 Road Map**

We manage our roadmap via milestones on our [github issuetracker.](https://github.com/isomeric/formal/milestones)

# **3.5 Contributors**

The following users and developers have contributed to Formal:

- Rob Britton (Original author)
- Heiko 'riot' Weinen [riot@c-base.org](mailto:riot@c-base.org) (Current maintainer)
- [You?](mailto:riot@c-base.org?subject=FormalContributorRequest)

Anyone not listed here, ping us. We appreciate any and all contributions to Formal and other Hackerfleet components.

# **3.6 Supporters**

- Free OSS license of IntelliJ IDEA Ultimate: [Jetbrains](https://jetbrains.com")
- Repository and issue tracker hosting: [Github](https://github.com")
- Repository and issue tracker hosting: [GitLab](https://gitLab.com")

# <span id="page-16-0"></span>**3.7 Glossary**

Indices and tables

- <span id="page-18-0"></span>• Index
- modindex
- search
- *[Glossary](#page-16-0)*
- *[Recent Changes](#page-15-1)*